#### Object-Oriented php: Using Existing classes

Once we have defined a class we may use it in the development of new classes.

Let's create a new class TwoFractions that has two fractions as data and acts on this data is various ways including:

- Comparing two fractions for equality
- Summing two fractions
- Multiplying two fractions
- Subtracting two fractions and
- Dividing two fractions

# UML: Representing a Class Fraction numer: int denom:int functionValue() makeFunction() printFunction() printPercentage() Class Name

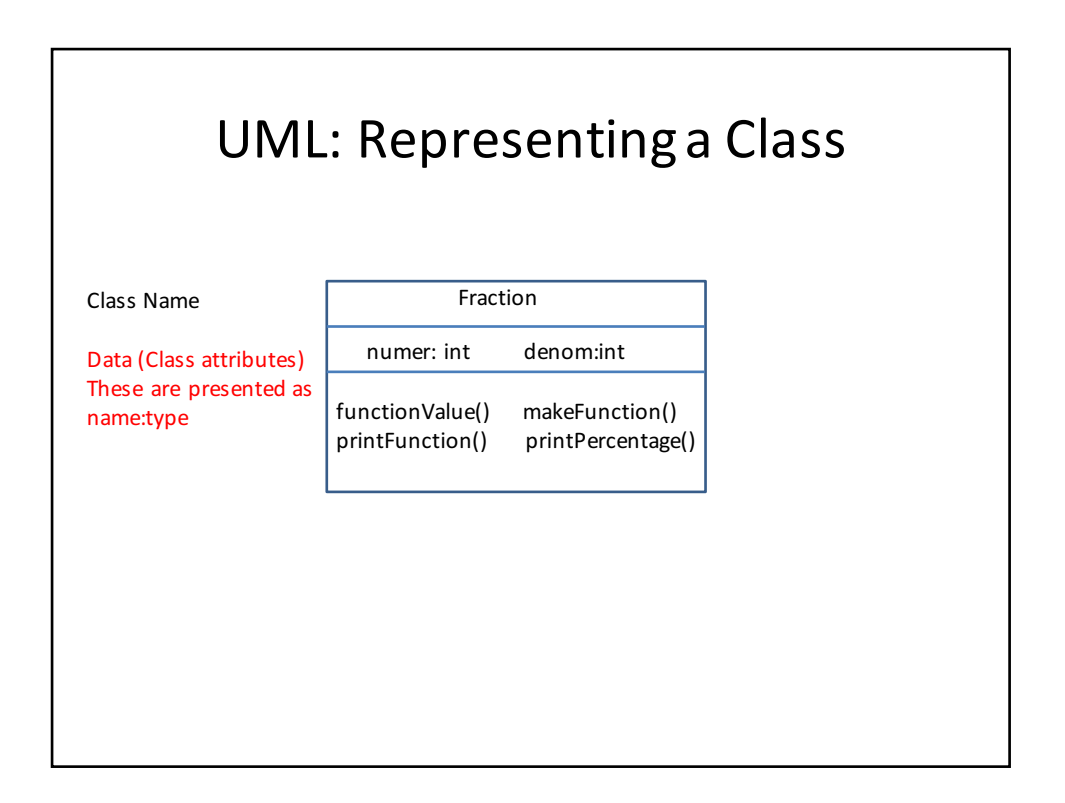

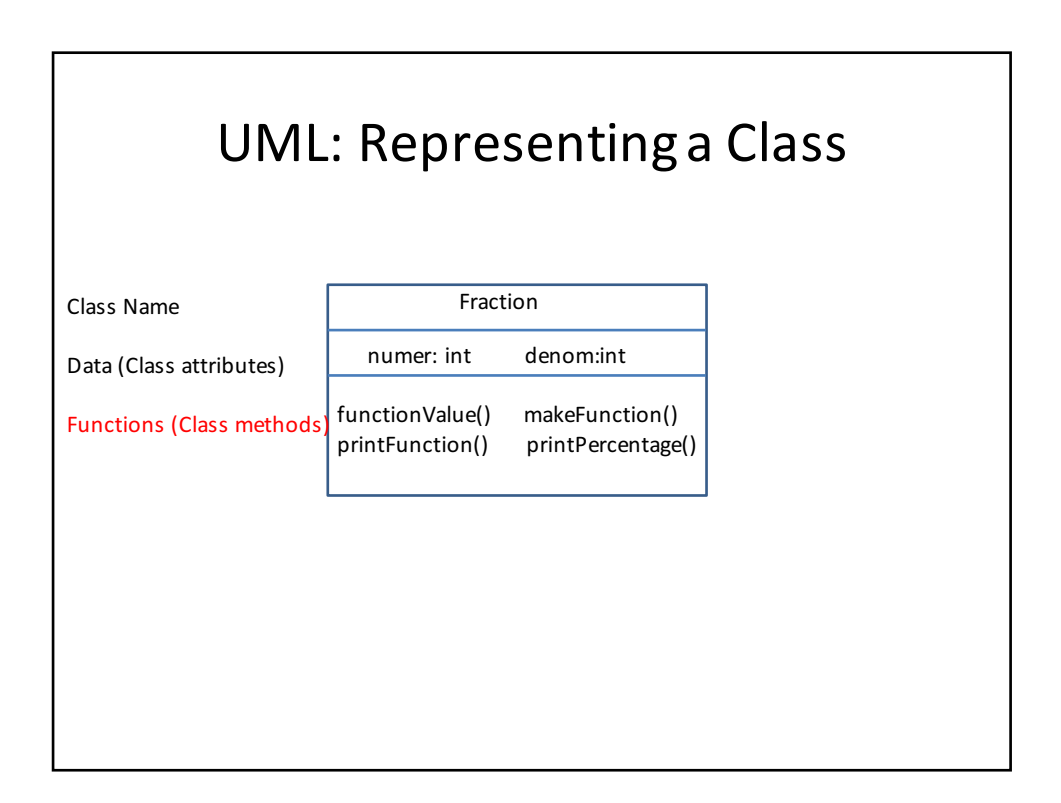

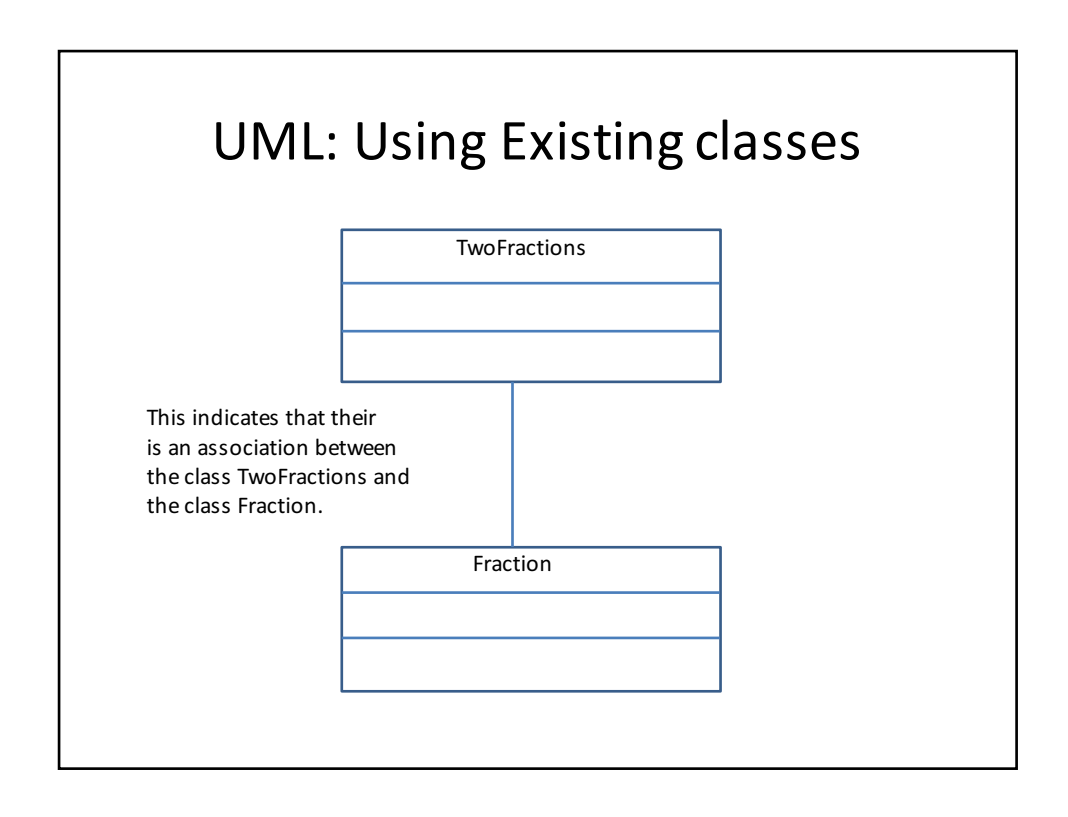

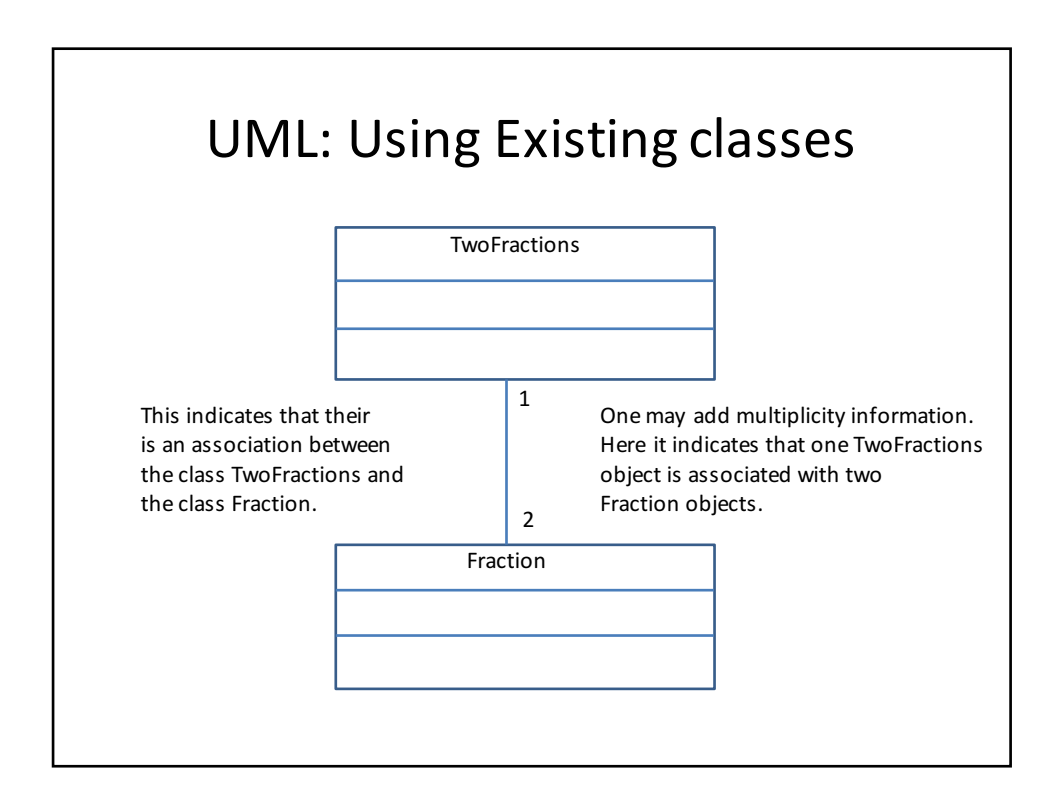

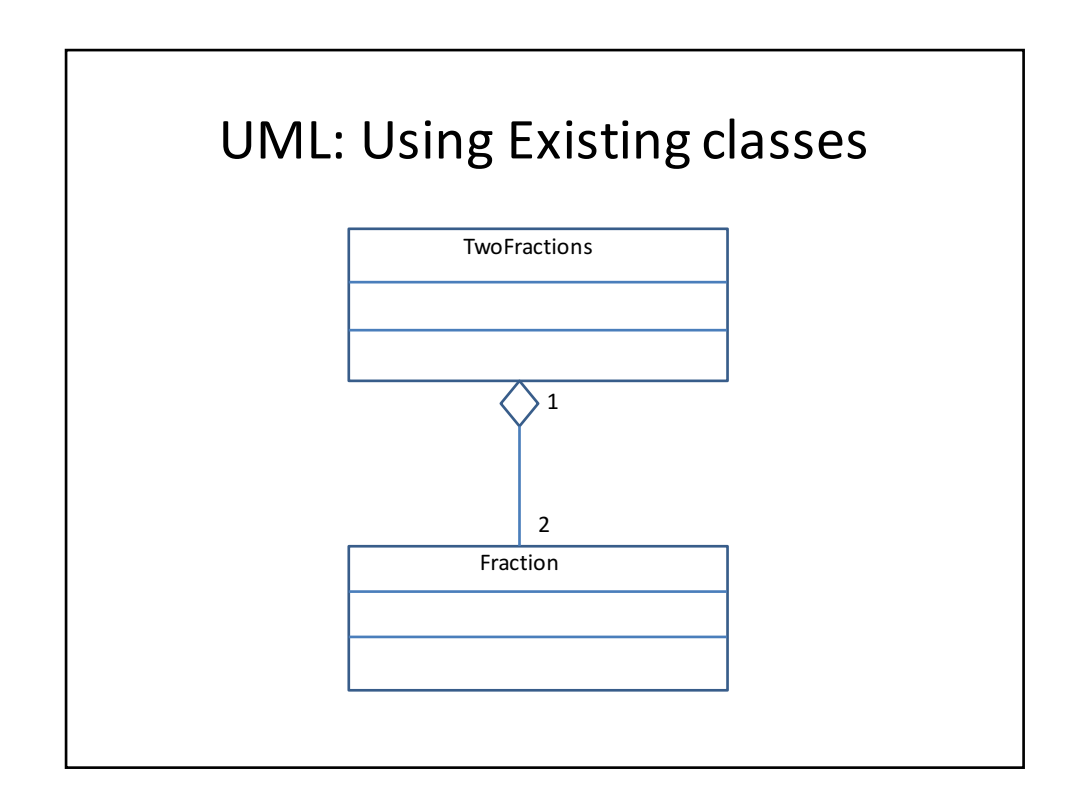

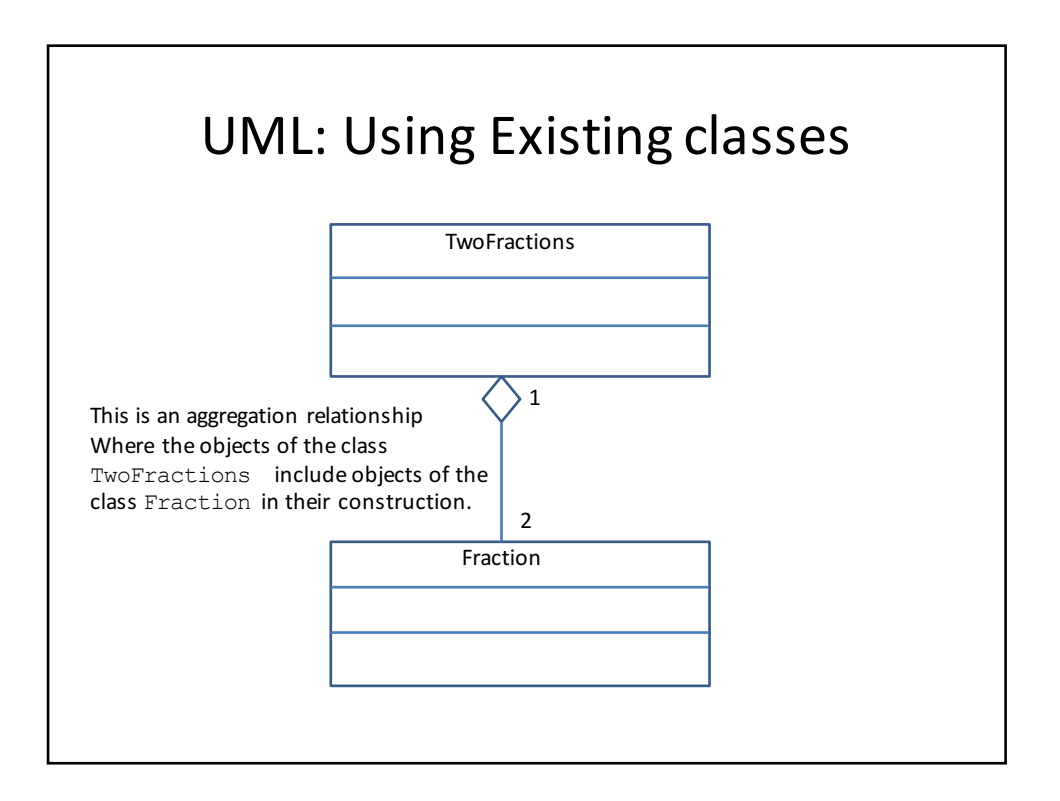

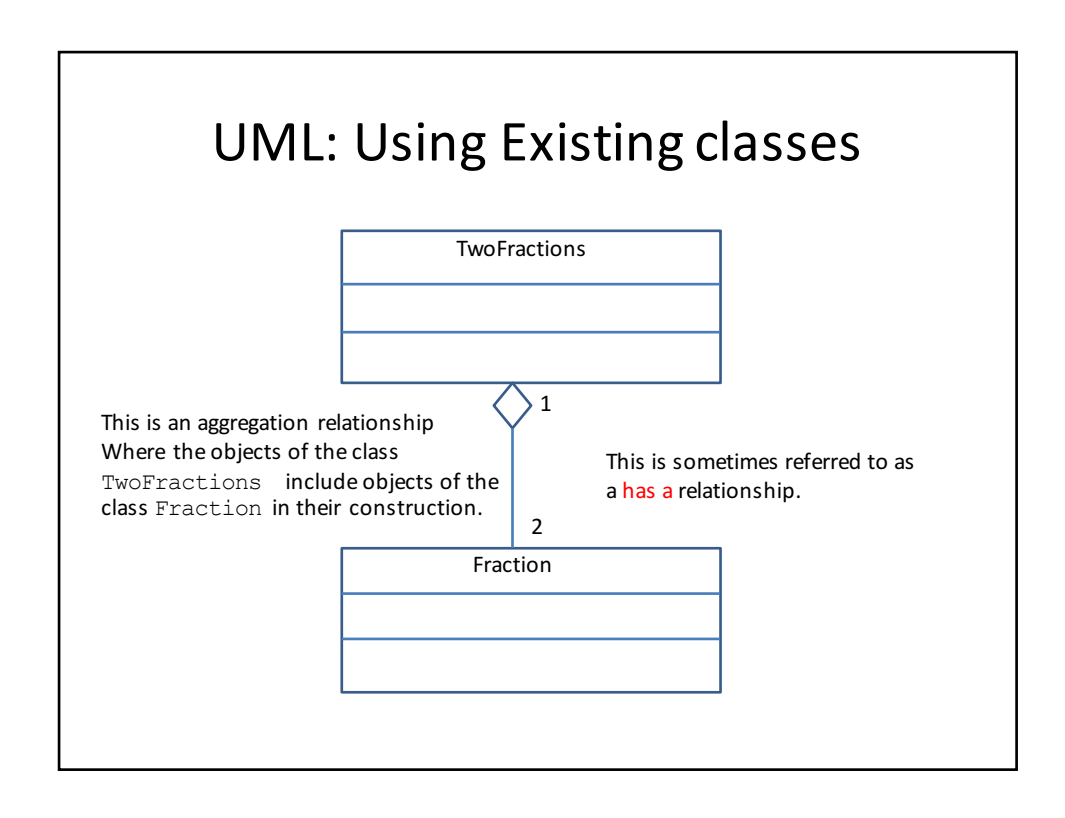

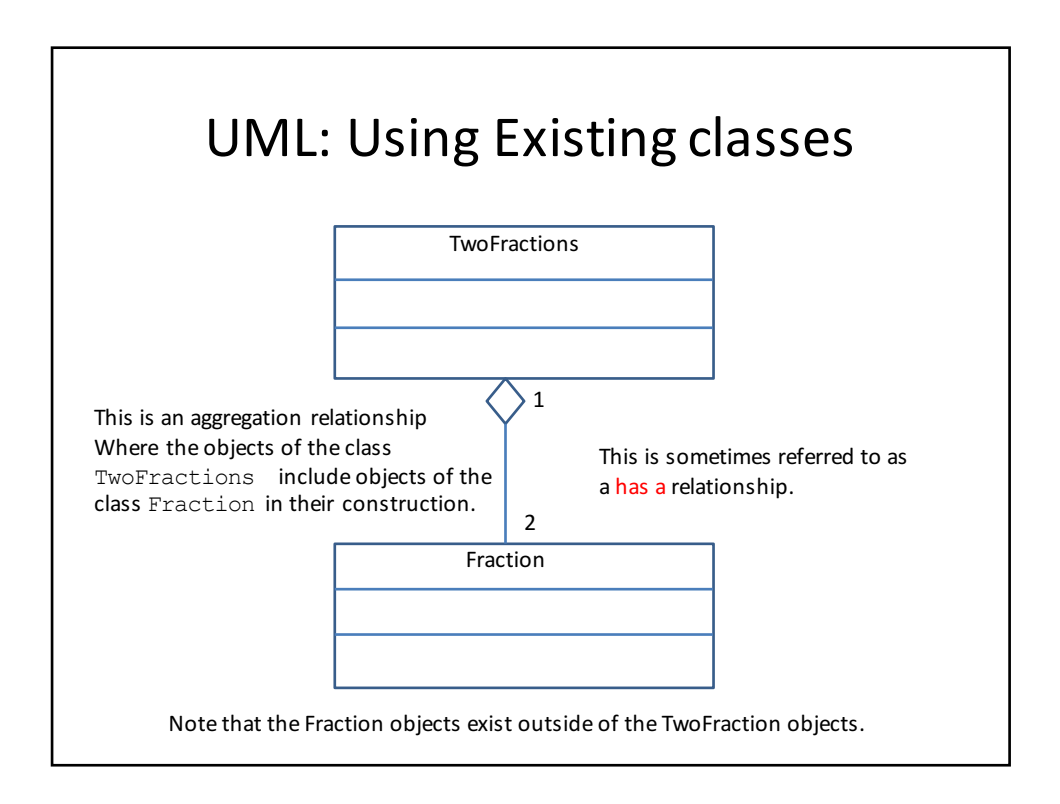

Once a class is defined we may use it to create other classes. For example, we could create a class FractionArray that represents an array of fractions. It has:

- One data value the array of fractions
- A constructor function
- A function to add a Fraction to the array
- A function to print the contents of the array

#### **Exercise**

Define the class FractionArray. Declare four Fraction objects. Declare a FractionArray object Add each Fraction object to the FractionArray object. Print out the contents of the FractionArray object.

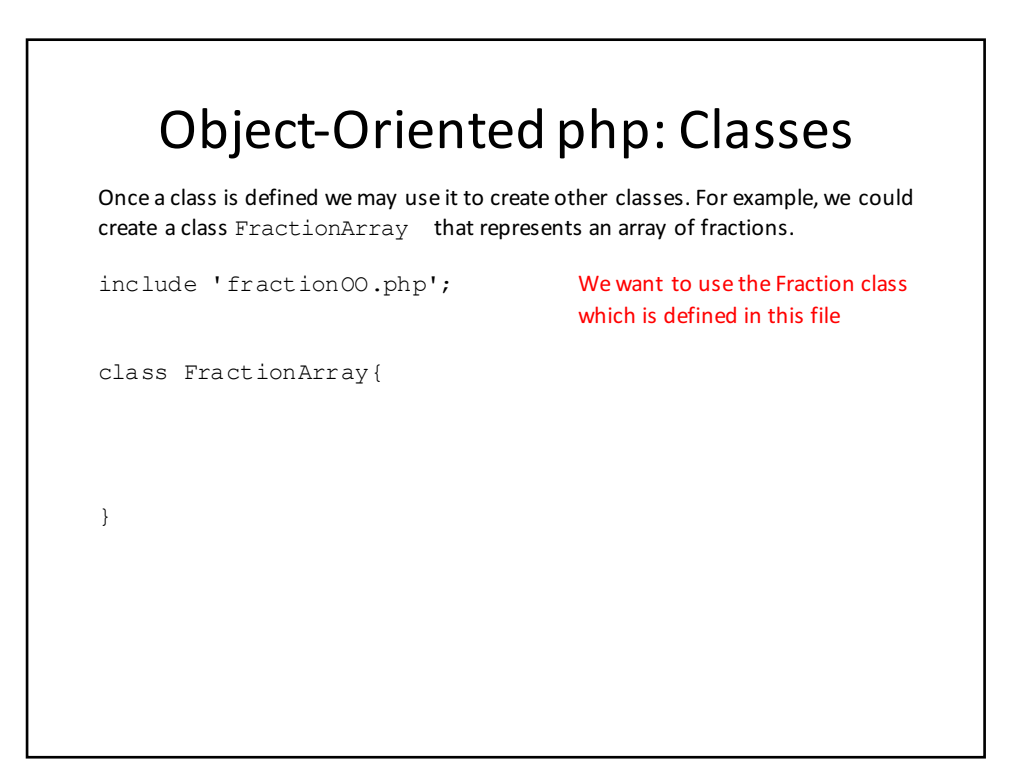

Once a class is defined we may use it to create other classes. For example, we could create a class FractionArray that represents an array of fractions. It has:

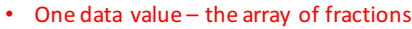

```
include 'fractionOO.php';
```
class FractionArray{

}

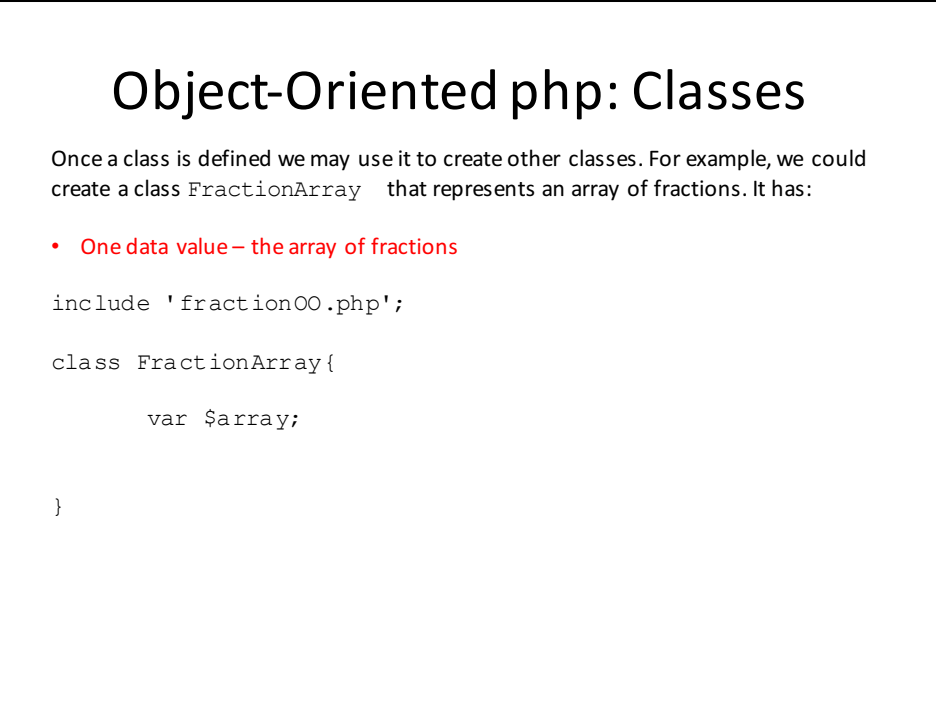

Once a class is defined we may use it to create other classes. For example, we could create a class FractionArray that represents an array of fractions. It has:

```
• A constructor function
```

```
include 'fractionOO.php';
```
class FractionArray{

var \$array;

}

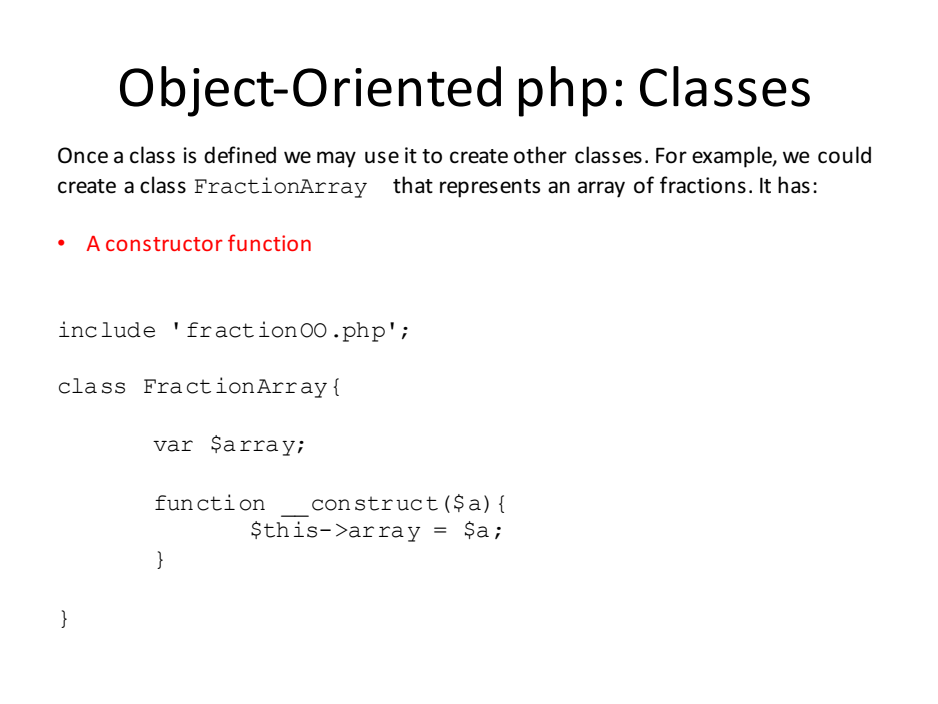

Once a class is defined we may use it to create other classes. For example, we could create a class FractionArray that represents an array of fractions. It has:

```
• A function to add a Fraction to the array
include 'fractionOO.php';
class FractionArray{
       var $array;
       function construct($a){
              $this->array = $a;
       }
}
```
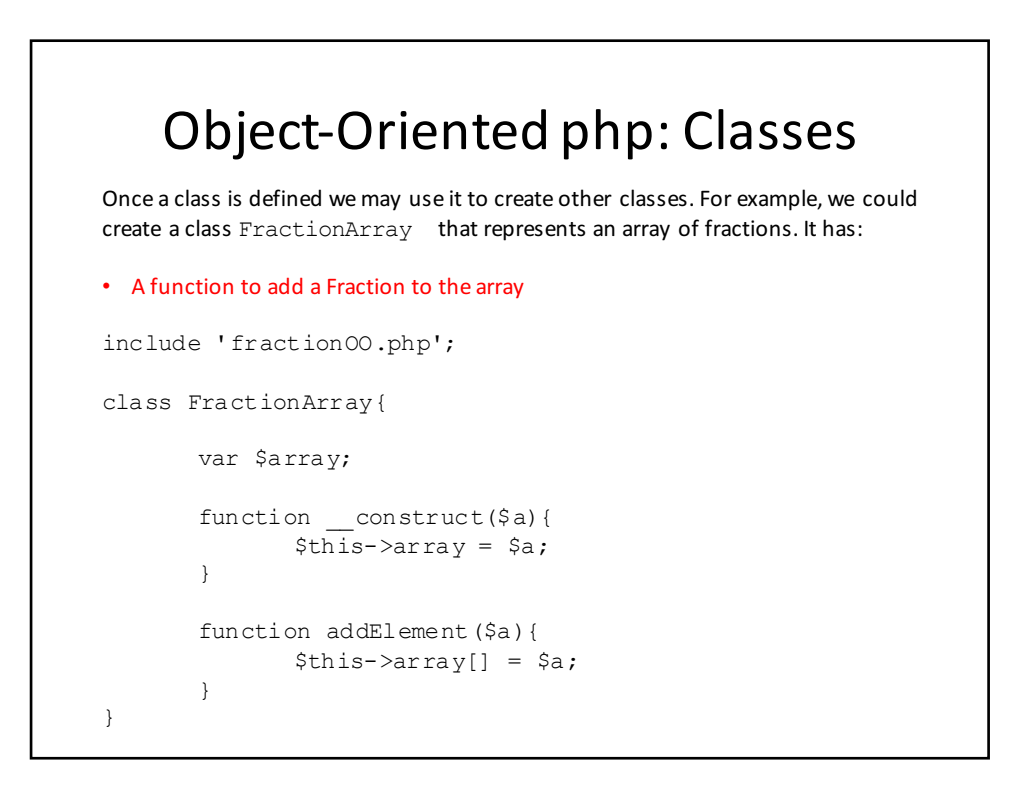

Once a class is defined we may use it to create other classes. For example, we could create a class FractionArray that represents an array of fractions. It has:

```
A function to print the contents of the array
include 'fractionOO.php';
class FractionArray{
       var $array;
       function construct($a){
              $this->array = $a;
       }
       function addElement($a){
              $this->array[] = $a;
       }
}
```
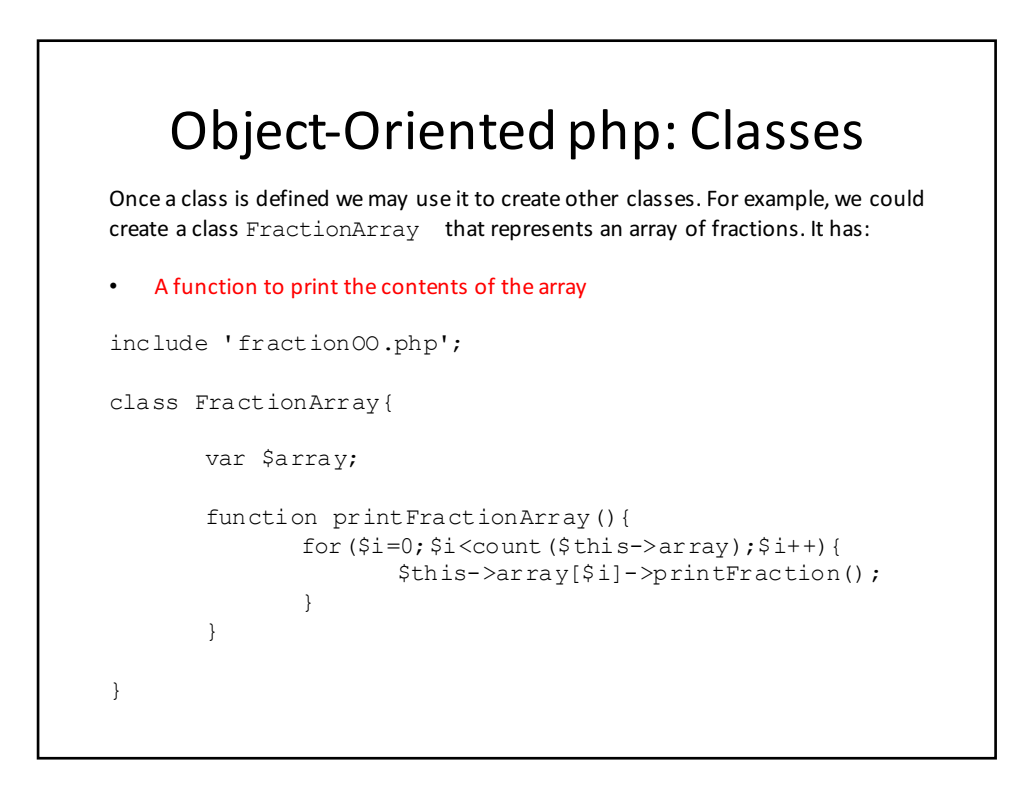

Object-orientation is a software development approach in which the main building blocks are classes which have both data (aka. variables, attributes or properties) and functions (aka. methods) that act on the data. They are a **blueprint** for one or more objects. That is, each object of the class has the same structure as the class but has values assigned to each of the variables.

For example:

class Fraction {

var \$numer; var \$denom;

… function fractionValue(){ return \$this->numer / \$this->denom; }

}

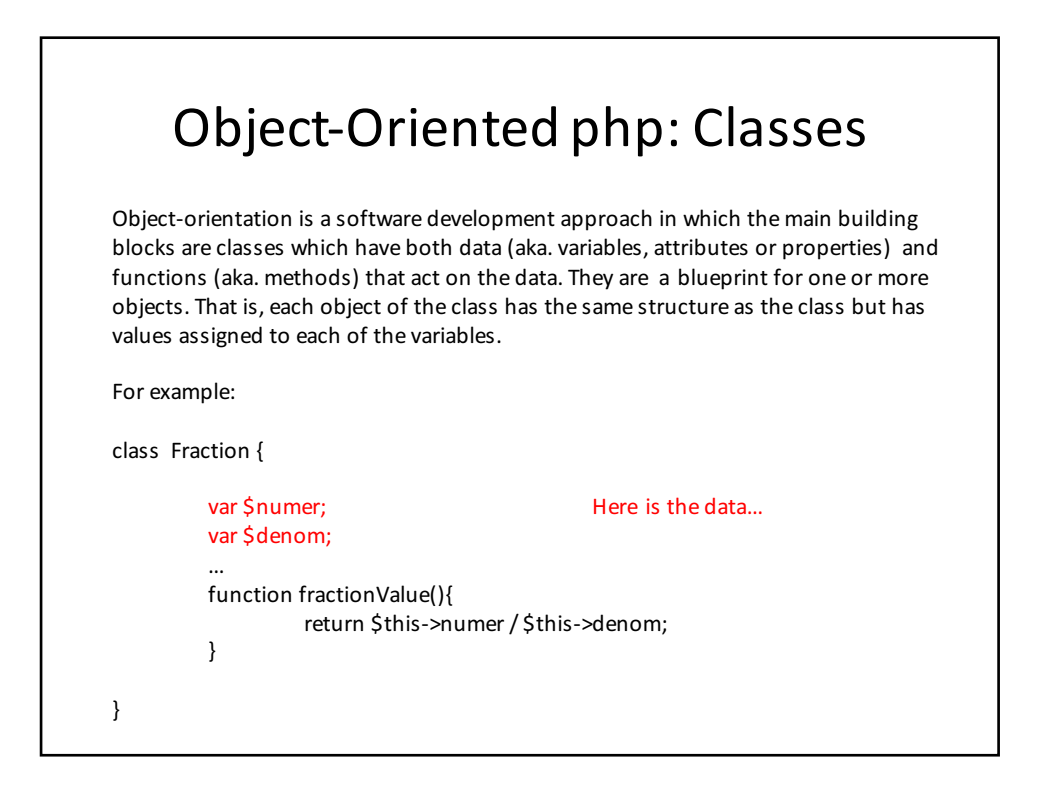

Object-orientation is a software development approach in which the main building blocks are classes which have both data (aka. variables, attributes or properties) and functions (aka. methods) that act on the data. They are a blueprint for one or more objects. That is, each object of the class has the same structure as the class but has values assigned to each of the variables.

#### For example:

```
class Fraction {
      var $numer;
      var $denom;
       …
      function fractionValue(){ and here is a
      return $this->numer / $this->denom; function that acts
                                               on the data
      }
}
```
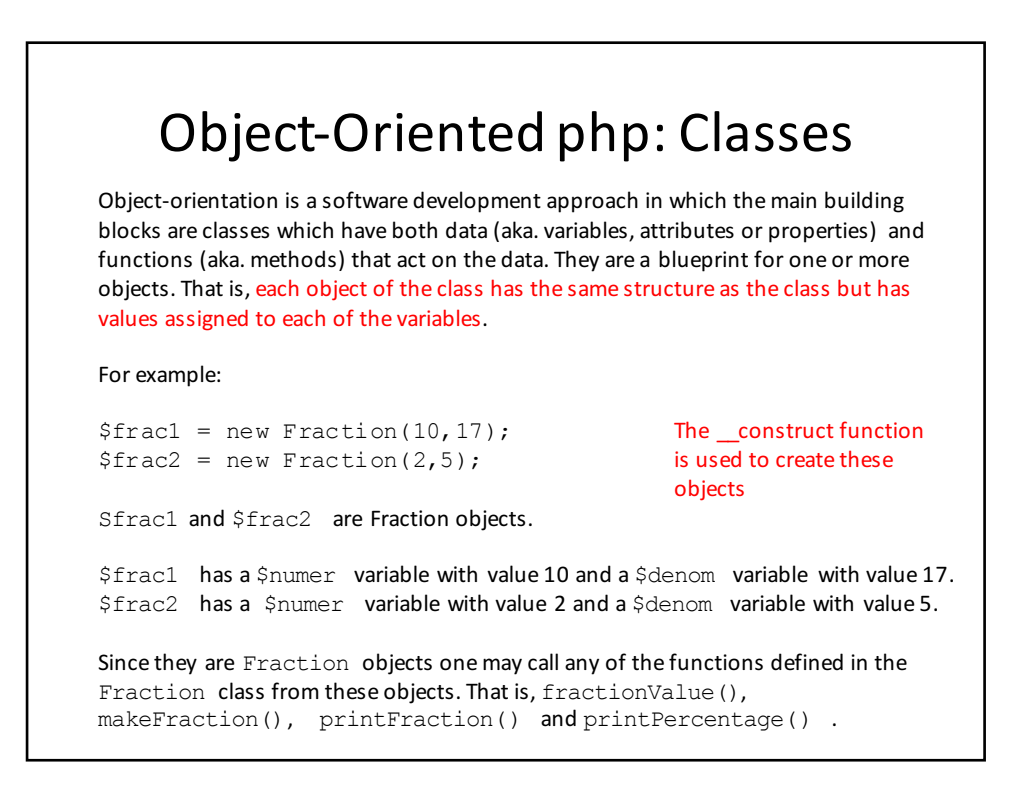

#### Object-Oriented php:Inheritance

One of the most important features of object-orientation is INHERITANCE.

This is the ability to create new classes from existing classes by EXTENDING THEM.

That is, the new class has the data and functions of the existing class but:

- may have some additional data
- may have some additional functions
- may change the functionality of one or more of the functions of the class that it is extending

### Object-Oriented php: Extending Classes

We may create a new class by extending existing classes. We do this if a new class shares the data and behaviour of an existing class. That is, if a new class is more specialised version of an existing class.

For example, there is a subset of fractions referred to as improper fractions. They are fractions but with the numerator greater than the denominator.

That is, an improper fraction is a fraction but with an additional characteristic.

#### Object-Oriented php: Extending Classes

We use the php keyword extends to create a new class with the data and functionality of an existing class.

class ImproperFraction extends Fraction {

… }

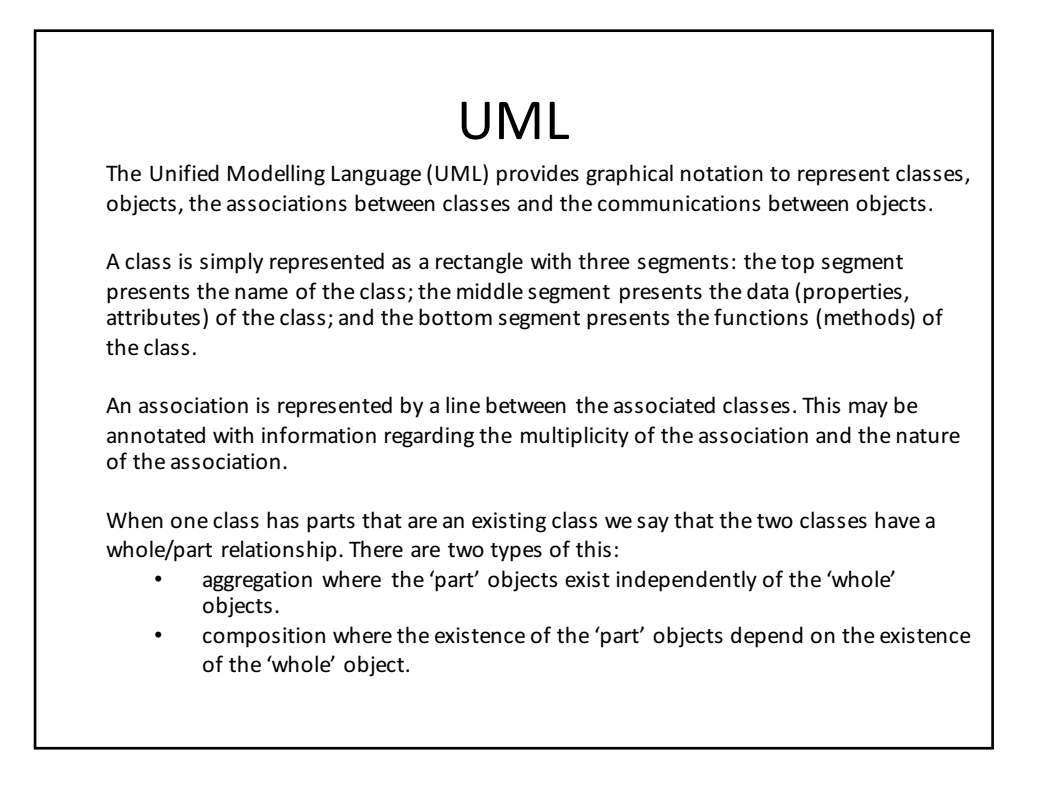

#### UML

The Unified Modelling Language (UML) is a graphical language used to model objectoriented (OO) systems. The benefits of using UML are:

- It provides a pictorial representation of a design. That is, it provides a series of diagrams that highlight the essential features of an OO design.
- It provides a clear medium for communication that doesn't require knowledge of a particular programming language /scripting language. Thus one may present UML diagrams to a client who would be able to understand the design without the need to look at programming / scripting code. It therefore focuses on the essential features of the design (removing all of the syntactic detail of the code).
- It provides a permanent record of a design. That is, it exists independently of the implemented system and can be used in future to build similar systems.
- UML diagrams are independent of any particular programming/scripting language and therefore may be implemented in any OO language.

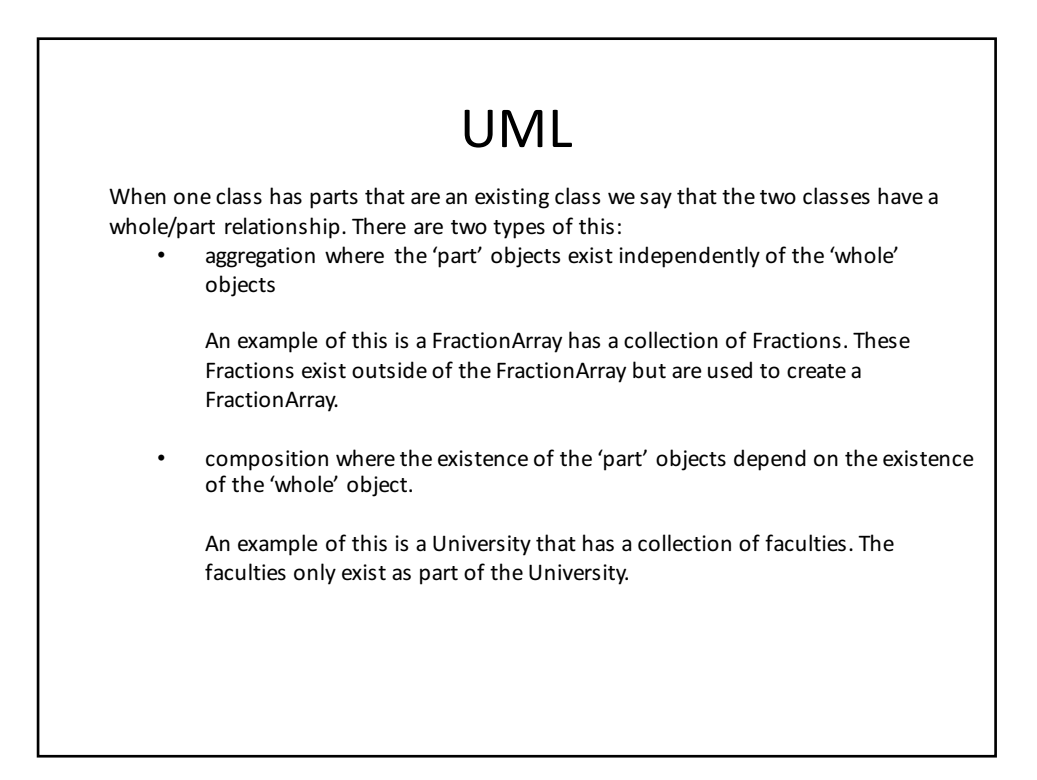